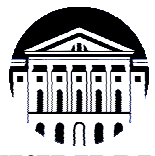

# **МИНИСТЕРСТВО НАУКИ И ВЫСШЕГО ОБРАЗОВАНИЯ РОССИЙСКОЙ ФЕДЕРАЦИИ**

федеральное государственное бюджетное образовательное учреждение

высшего образования

# **«ИРКУТСКИЙ ГОСУДАРСТВЕННЫЙ УНИВЕРСИТЕТ» (ФГБОУ ВО «ИГУ»)**

Институт математики и информационных технологий Кафедра вычислительной математики и оптимизации

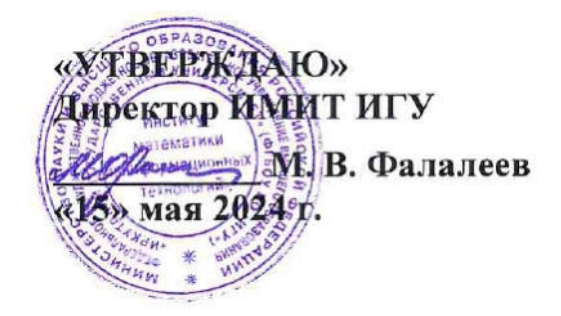

# **Рабочая программа дисциплины (модуля)**

# **Б1.В.ДВ.01.02 Методы машинного обучения при моделировании экономических систем**

Направление подготовки 01.04.02 Прикладная математика и информатика

Направленность (профиль) подготовки Цифровая бизнес-аналитика

Квалификация выпускника магистр

Форма обучения очная

#### **I. ЦЕЛИ И ЗАДАЧИ ДИСЦИПЛИНЫ (МОДУЛЯ):**

*Цель дисциплины* - формирование компетенций специалиста по направлению «Прикладная математика и информатика» в предметной области, связанной с решением задач по практическому интеллектуальному анализу и моделированию эколого-экономических данных в рамках изучения основ теории обучения машин, включая дискриминантный, кластерный и регрессионный анализа данных.

#### *Задачи:*

 формирование и углубление знаний о современных методах конструирования вычислительных систем с элементами машинного обучения;

 формирование умений работы с данными в вычислительных системах на основе методов машинного обучения и базовых навыков создания таких систем;

 $\checkmark$  формирование владений основными понятиями современных систем анализа данных и поддержки принятия решений, математическими и алгоритмическими основами конструирования систем, принимающих решения на основе анализа неизвестных заранее данных;

 приобретение практических навыков использования современных технологий машинного обучения для решения математических задач в области интеллектуального анализа и моделирования эколого-экономических данных.

# **II. МЕСТО ДИСЦИПЛИНЫ В СТРУКТУРЕ ОПОП ВО**

2.1. Учебная дисциплина (модуль Б1.В.ДВ.01.02 «Методы машинного обучения при моделировании экономических систем») относится к части, формируемой участниками образовательных отношений.

2.2. Для изучения данной учебной дисциплины (модуля) необходимы знания, умения и навыки, формируемые предшествующими дисциплинами*:* 

*Б1.О.10 «Информационно-коммуникационные технологии и системы».*

2.3. Перечень последующих учебных дисциплин, для которых необходимы знания, умения и навыки, формируемые данной учебной дисциплиной:

*Б1.В.02 «Цифровые двойники эколого-экономических систем»*

*Б2.В.01 (П) «Научно-исследовательская работа»*

*Б2.О.01 (Пд) «Преддипломная практика»*

*Б3.01 «Выполнение и защита выпускной квалификационной работы».*

#### **III. ТРЕБОВАНИЯ К РЕЗУЛЬТАТАМ ОСВОЕНИЯ ДИСЦИПЛИНЫ**

Процесс освоения дисциплины направлен на формирование компетенций (элементов следующих компетенций) в соответствии с ФГОС ВО и ОП ВО по данному направлению подготовки (специальности) *01.04.02 «Прикладная математика и информатика»*. *«Математическое и компьютерное моделирование эколого-экономических процессов»: ПК-3 –* Способен управлять информацией в процессе разработки математического и программного обеспечения, в том числе разнородной информацией больших объемов.

### **Перечень планируемых результатов обучения по дисциплине (модулю), соотнесенных с индикаторами достижения компетенций**

5.3. Выпускник, освоивший программы магистратуры, должен обладать следующими общепрофессиональными компетенциями:

#### **Компетенции дисциплины (модуля):**

ПК-3 - способен управлять информацией в процессе разработки математического и программного обеспечения, в том числе разнородной информацией больших объемов;

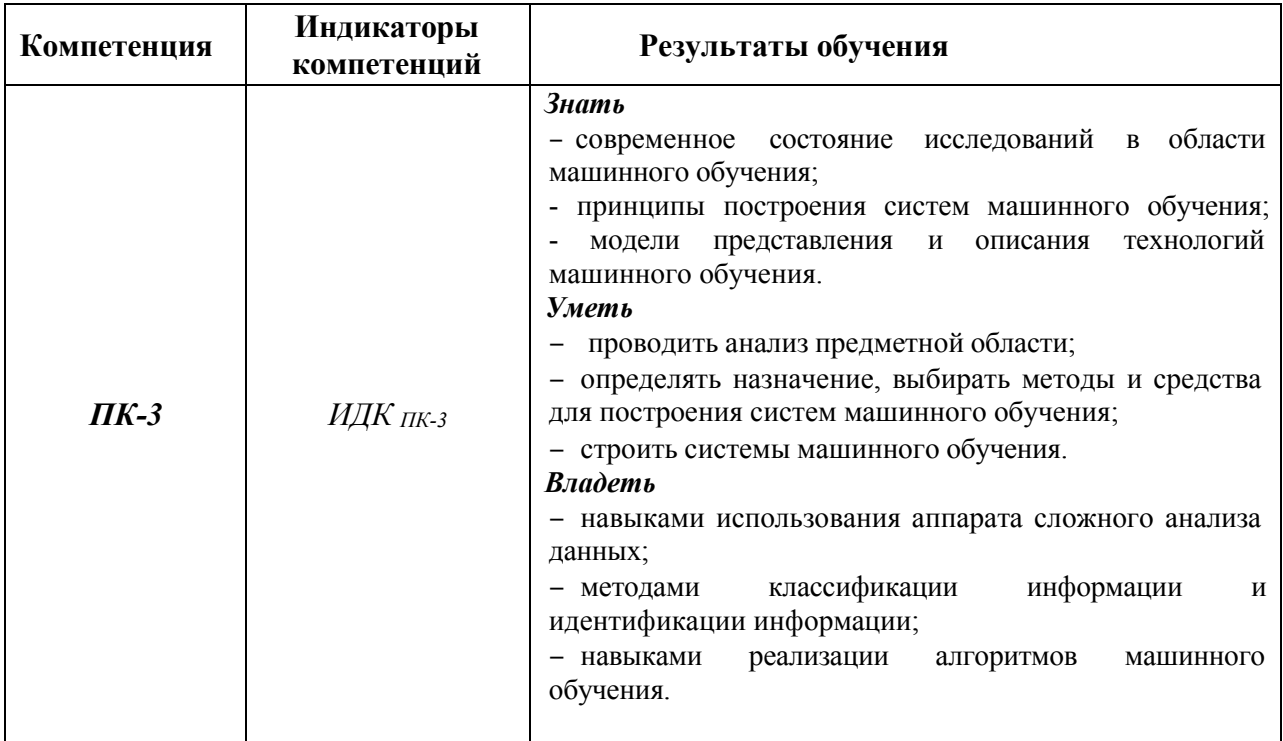

СОДЕРЖАНИЕ И СТРУКТУРА ДИСЦИПЛИНЫ  $\mathbf{N}$ 

Трудоемкость дисциплины составляет 5 зачетных единиц, 180 часов

Форма промежуточной агтестации: экзамен, курсовая работа

4.1 Содержание дисциплины, структурированное по темам, с указанием видов учебных занятий и отведенного на них

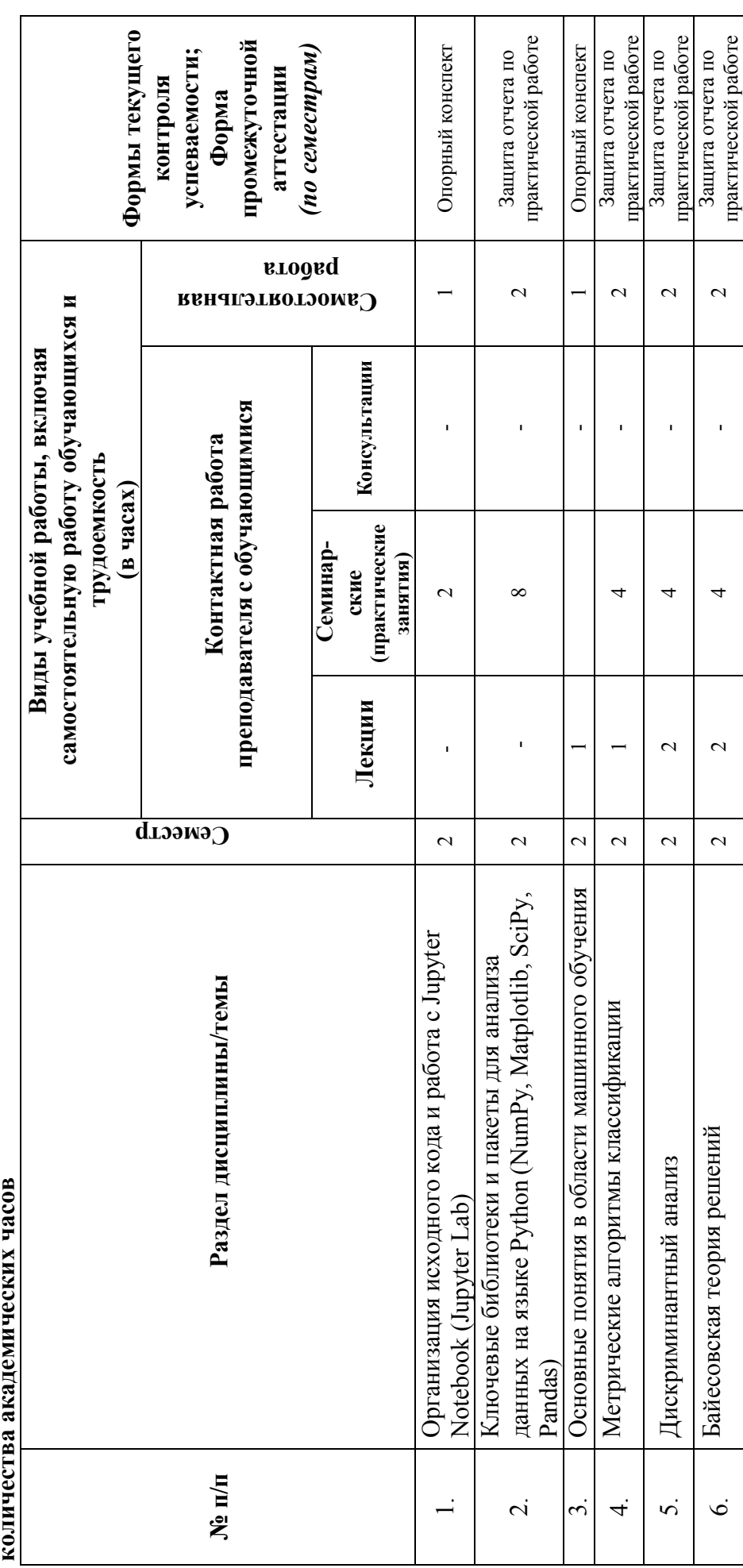

 $\overline{S}$ 

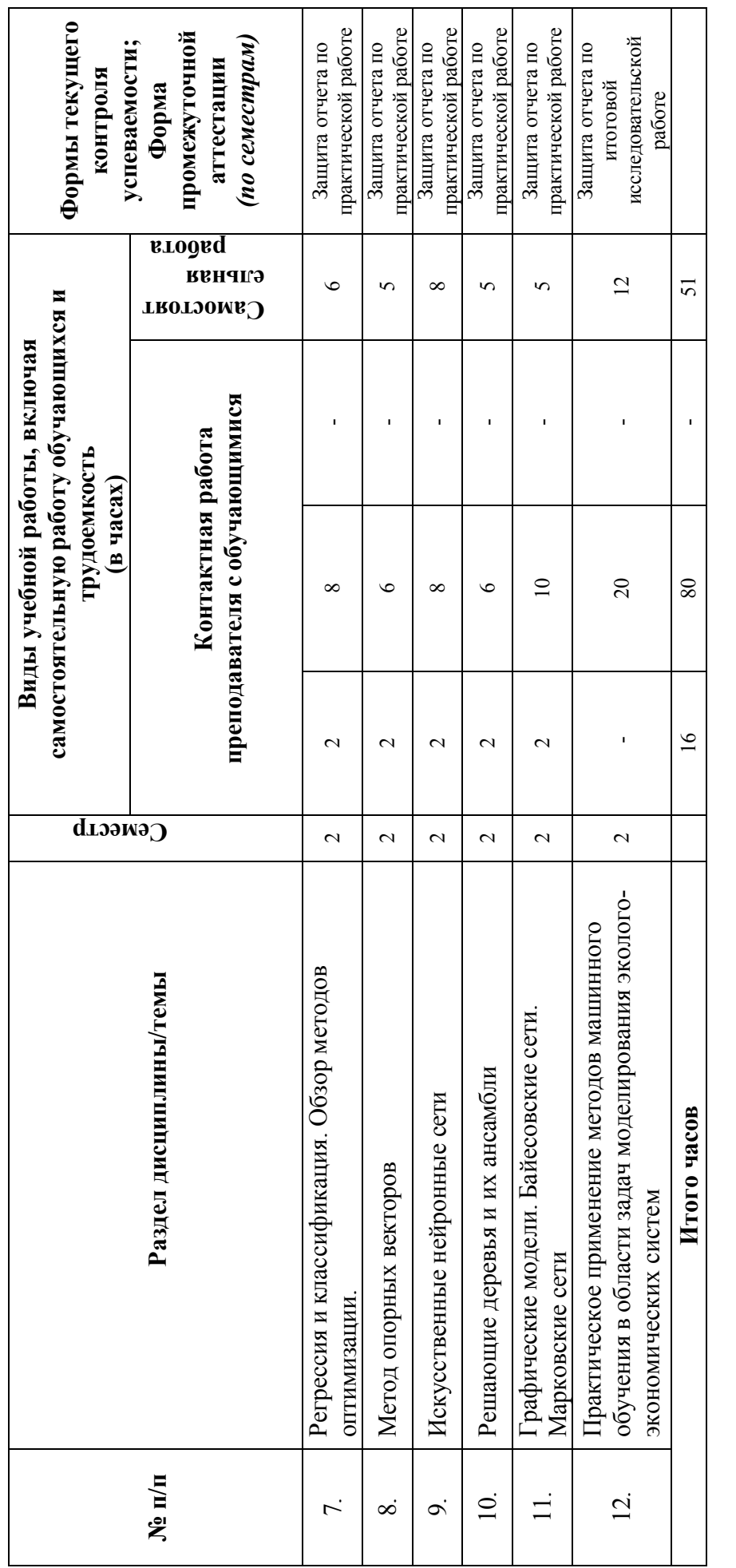

4.2 План внеаудиторной самостоятельной работы обучающихся по дисциплине **4.2 План внеаудиторной самостоятельной работы обучающихся по дисциплине** 

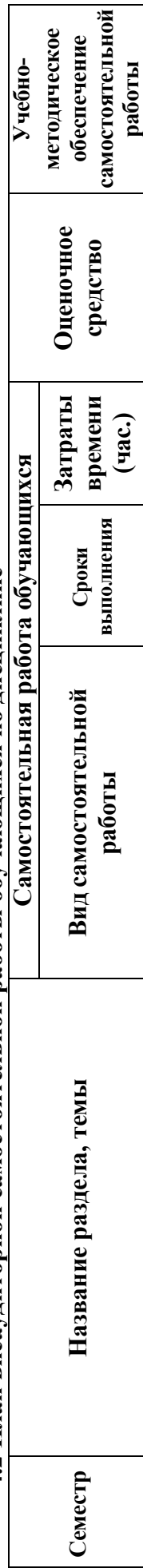

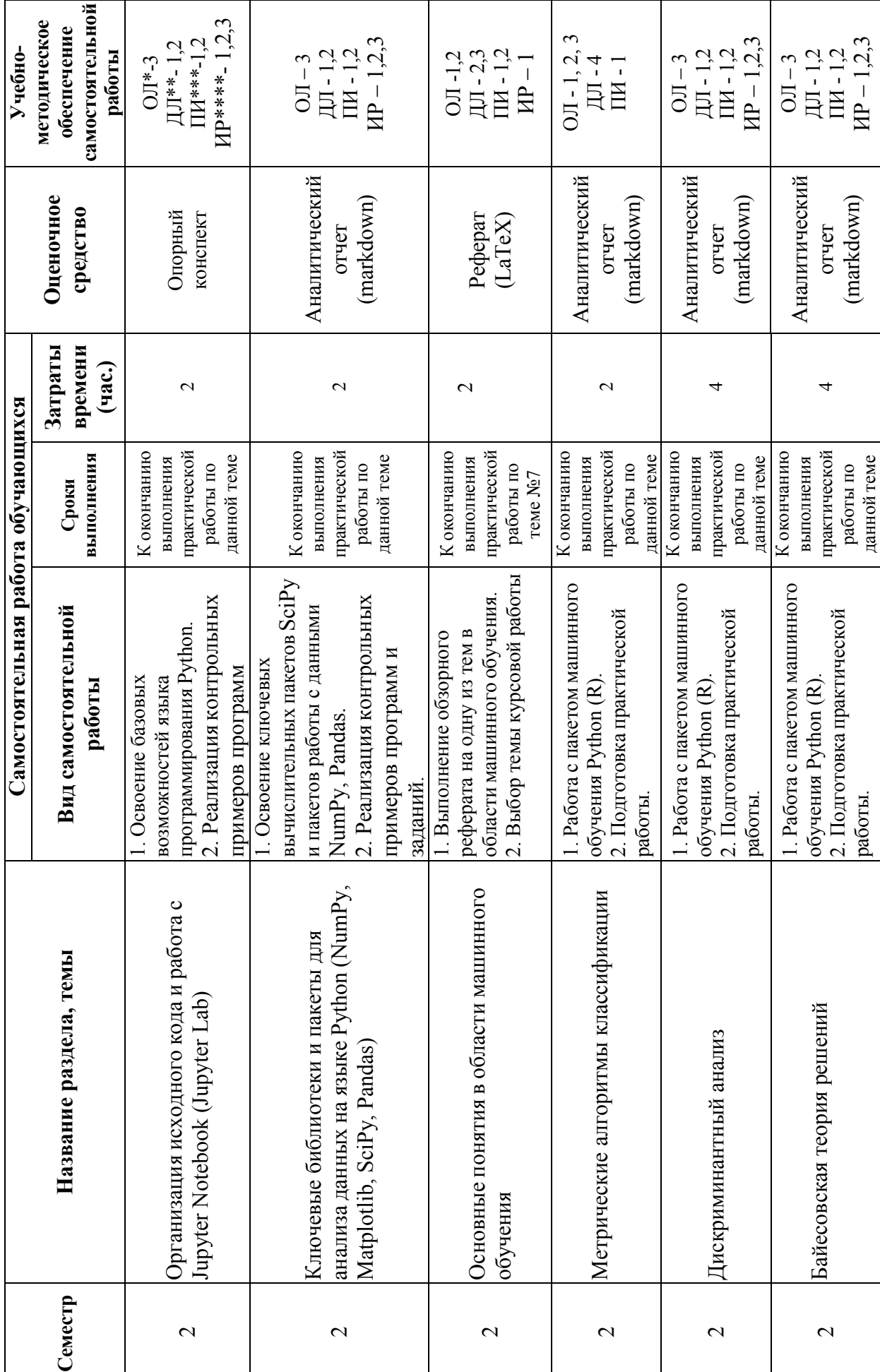

 $\overline{ }$ 

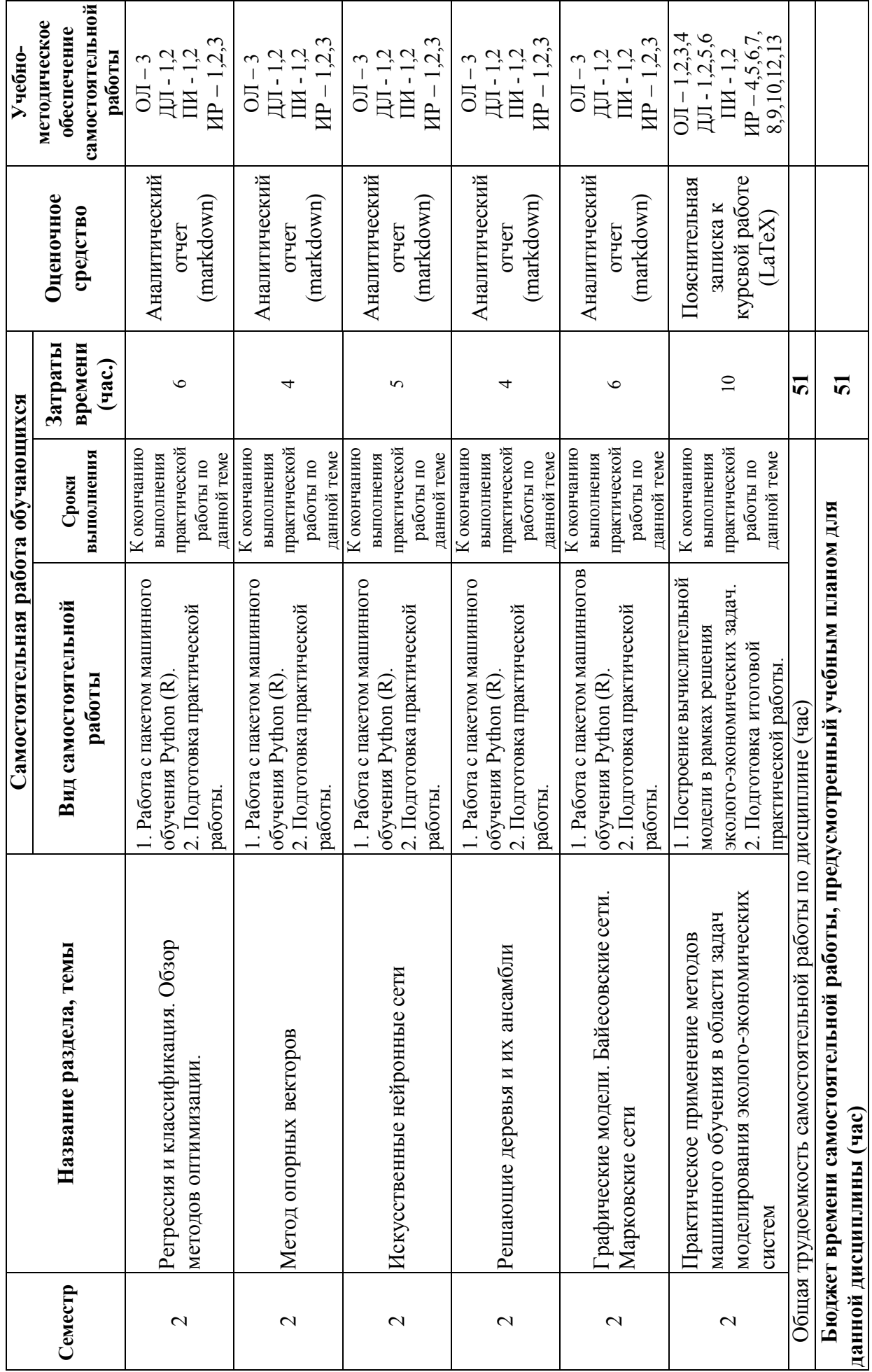

 $\infty$ 

\*\* ДЛ – дополнительная литература<br>\*\*\* ПИ – периодические издания<br>\*\*\*\* ИР – интернет - ресурсы \*ОЛ – основная литература

### **4.3 Содержание учебного материала**

#### *Тема 1. Организация исходного кода и работа с Jupyter Notebook (Jupyter Lab).*

Содержание: системы контроля версий. Модули и дистрибьюция исходного кода. Организация проекта и персиспользование кода. Обзор среды Jupyter Notebook. Обзор среды Jupyter Lab. Основные принципы работы с github. Формат разметки текста Markdown. Модули расширения Jupyter Notebook.

#### *Тема 2. Ключевые библиотеки и пакеты для анализа данных на языке Python (NumPy, Matplotlib, SciPy, Pandas)*

Базовые команды, библиотеки и модули Python . Работа с векторами и матрицами в библиотеке NumPy. Агрегирование данных с помощью библиотеки Pandаs. Построение графиков с помощью пакета Matplotlib. Пакеты численных методов в библиотеке SciPy. Методы машинного обучения в библиотеке Scikit-Learn.

#### *Тема 3. Основные понятия в области машинного обучения.*

Объекты и признаки. Типы задач распознавания. Понятие алгоритма распознавания. Методы обучения. Функционал качества алгоритма. Эмпирический риск. Переобучение. Обобщающая способность. Скользящий контроль.

#### *Тема 4. Метрические алгоритмы классификации.*

Математические основы работы с матрицами и векторами. Понятие расстояния. Метод ближайшего

соседа. Метод k ближайших соседей. Метод k взвешенных ближайших соседей. Метод парзеновского окна.

#### *Тема 5. Дискриминантный анализ..*

Линейный дискриминант Фишера. Методы снижения размерностей. Сингулярное разложение. Метод главных компонент.

#### *Тема 6. Байесовская теория решений.*

Оценка параметров вероятностной модели. Метод максимального правдоподобия. Максимизация апостериорной вероятности.

#### *Тема 7. Регрессия и классификация. Обзор методов оптимизации.*

Моделирование распознаваемого параметра. Моделирование наблюдаемой величины. Регрессия. Бинарная классификация. Линейная регрессия. Метод наименьших квадратов. Регуляризация по Тихонову. Байесовская линейная регрессия. Разреженная линейная регрессия. Модели классификации. Логистическая регрессия.

#### *Тема 8. Метод опорных векторов.*

Линейно разделимая выборка. Линейно неразделимая выборка. Ядра. Алгоритм Платта.

#### *Тема 9. Искусственные нейронные сети.*

Персептрон. Метод обратного распространения ошибки. Гессиан для функции ошибки. Переобучение нейронных сетей. Сверточные нейронный сети.

#### *Тема 10. Решающие деревья и их ансамбли.*

Персептрон. Метод обратного распространения ошибки. Гессиан для функции ошибки. Переобучение нейронных сетей. Сверточные нейронный сети.

#### *Тема 11. Графические модели. Байесовские сети. Марковские сети..*

Максимизация апостериорной вероятности для марковских цепей и деревьев. Минимизация энергии с помощью разрезов графов. Алгоритм а-расширения. Алгоритм распространения доверия.

Структурный метод опорных векторов.

### Тема 12. Практическое применение методов машиного обучения в области задач моделирования эколого-экономических систем

Моделирование показателей состояния и качества окружающей среды. Моделирование показателей состояния и качества окружающей среды. Балансовые и оптимизационные эколого-экономические модели. Глобальные эколого-экономические модели. Динамические эколого-экономические модели. Моделирование истощаемых природных ресурсов.

| $\Pi/\Pi$      | № раздела<br>и темы    | Наименование семинаров,<br>практических и лабораторных работ                                                | Трудоемкост<br>Ь<br>$($ час. $)$ | Оценочные<br>средства                 | Формируемые<br>компетенции |
|----------------|------------------------|----------------------------------------------------------------------------------------------------|----------------------------------|---------------------------------------|----------------------------|
|                | дисциплины<br>(модуля) |                                                                                                    |                                  |                                       |                            |
|                | $\mathbf{2}$           | $\overline{\mathbf{3}}$                                                                                     | $\overline{\mathbf{4}}$          | 5                                     | 6                          |
| 1              | 1                      | Организация исходного кода и<br>работа с Jupyter Notebook (Jupyter<br>Lab)                                  | $\overline{2}$                   | Опорный<br>конспект                   | $\Pi K-3$                  |
| $\overline{2}$ | $\overline{2}$         | Ключевые библиотеки и пакеты<br>для анализа данных на языке<br>Python (NumPy, Matplotlib, SciPy,<br>Pandas) | 8                                | Аналитиче<br>ский отчет<br>(markdown) | $\Pi K-3$                  |
| 3              | $\overline{3}$         | Основные понятия в области<br>машинного обучения                                                            | $\overline{2}$                   | Реферат<br>(LaTeV)                    | $\Pi K-3$                  |
| $\overline{4}$ | $\overline{4}$         | Метрические алгоритмы<br>классификации                                                                      | $\overline{2}$                   | Аналитиче<br>ский отчет<br>(markdown) | $\Pi K-3$                  |
| 5              | 5                      | Дискриминантный анализ                                                                                      | $\overline{4}$                   | Аналитиче<br>ский отчет<br>(markdown) | $\Pi K-3$                  |
| 6              | 6                      | Байесовская теория решений                                                                                  | $\overline{4}$                   | Аналитиче<br>ский отчет<br>(markdown) | $\Pi K-3$                  |
| 7              | 7                      | Регрессия и классификация.<br>Обзор методов оптимизации.                                                    | $\overline{4}$                   | Аналитиче<br>ский отчет<br>(markdown) | $\Pi K-3$                  |
| 8.             | 8.                     | Метод опорных векторов                                                                                      | 8                                | Аналитиче<br>ский отчет<br>(markdown) | $\Pi K-3$                  |
| 9              | 9                      | Искусственные нейронные сети                                                                                | 8                                | Аналитиче<br>ский отчет<br>(markdown) | $\Pi K-3$                  |
| 10             | 10                     | Решающие деревья и их<br>ансамбли                                                                           | $\overline{4}$                   | Аналитиче<br>ский отчет<br>(markdown) | $\Pi K-3$                  |
| 11             | 11                     | Графические модели.<br>Байесовские сети. Марковские<br>сети                                                 | 10 <sup>1</sup>                  | Аналитиче<br>ский отчет<br>(markdown) | $\Pi K-3$                  |
|                |                        | Практическое применение                                                                                     |                                  | Пояснител                             | $\Pi K-3$                  |

4.3.1. Перечень семинарских, практических занятий и лабораторных работ

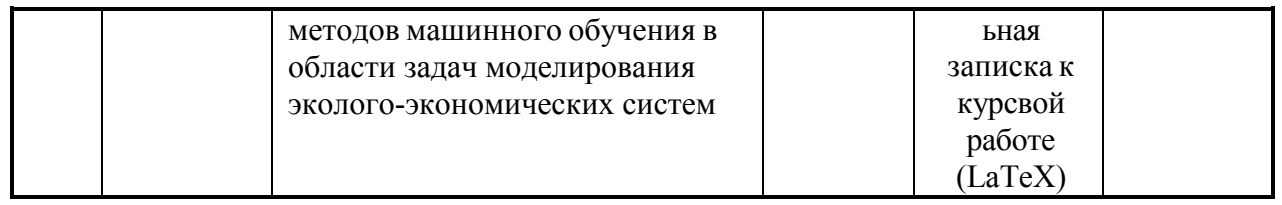

### **4.3.2. Перечень тем (вопросов), выносимых на самостоятельное изучение в рамках самостоятельной работы студентов**

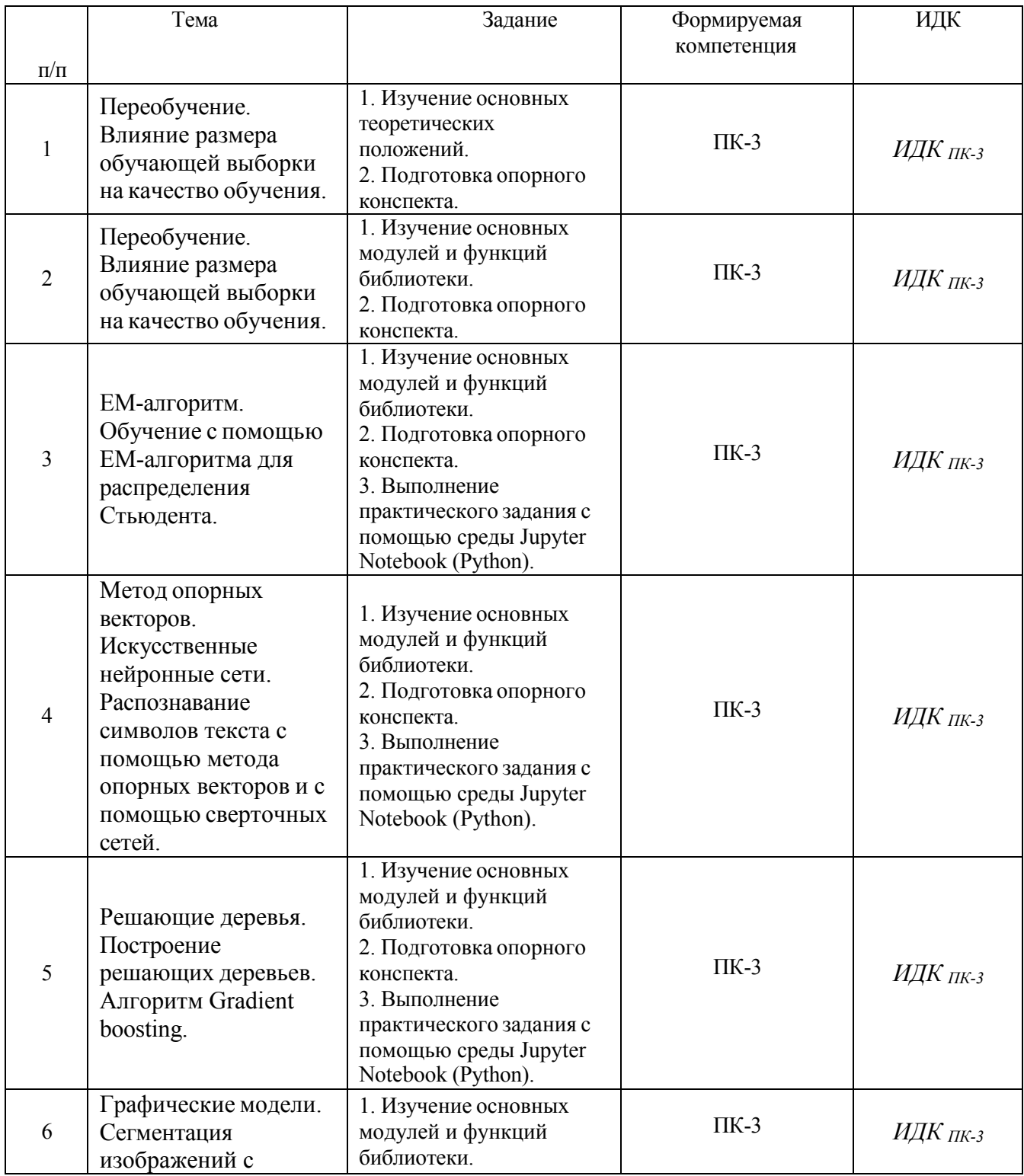

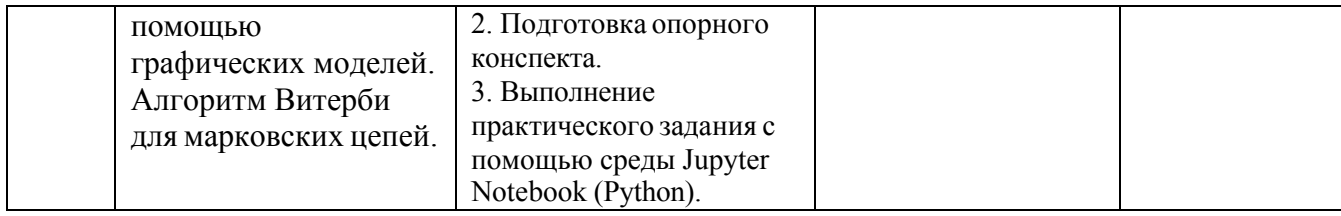

#### **4.4. Методические указания по организации самостоятельной работы студентов**

#### **Методические указания по подготовке к практическим занятиям:**

Самостоятельная работа является внеаудиторной и предназначена для самостоятельного ознакомления студента с определенными разделами курса по рекомендованным педагогом материалам и подготовки к выполнению групповых и индивидуальных заданий по курсу.

Часть заданий по самостоятельной работе направлена на подготовку студента к практическим занятиям и к промежуточной аттестации по дисциплине.

Для того чтобы практические занятия приносили максимальную пользу, необходимо помнить, что упражнение и решение задач проводятся по вычитанному на лекциях материалу и связаны, как правило, с детальным разбором отдельных вопросов лекционного курса. Следует подчеркнуть, что только после усвоения лекционного материала с определенной точки зрения (а именно с той, с которой он излагается на лекциях) он будет закрепляться на практических занятиях как в результате обсуждения и анализа лекционного материала, так и с помощью решения проблемных ситуаций, задач. При этих условиях студент не только хорошо усвоит материал, но и научится применять его на практике, а также получит дополнительный стимул (и это очень важно) для активной проработки лекции.

Подготовку к каждому практическому (семинарскому) занятию каждый студент должен начать с ознакомления с планом семинарского занятия, который отражает содержание предложенной темы, а также кратких методических указаний представленных преподавателем. Тщательное продумывание и изучение вопросов плана основывается на проработке текущего материала лекции, а затем изучения обязательной и дополнительной литературы, рекомендованную к данной теме. Большую помощь при подготовке к занятию может оказать изучение публикаций в научных журналах.

На основе индивидуальных предпочтений обучающемуся необходимо самостоятельно выбрать тему доклада по проблеме семинара и по возможности подготовить по нему презентацию. Если программой дисциплины предусмотрено выполнение практического задания, то его необходимо выполнить с учетом предложенной инструкции (устно или письменно). Все новые понятия по изучаемой теме необходимо выучить наизусть и внести в глоссарий, который целесообразно вести с самого начала изучения курса.

Обучающемуся рекомендуется следующая схема подготовки к занятию:

1. Проработать конспект лекций.

2. Прочитать основную и дополнительную литературу, рекомендованную по изучаемому разделу (теме).

3. Ответить на вопросы плана практического (семинарского) занятия.

4. Выполнить домашнее задание.

5. Проработать математические задания и задачи.

6. При затруднениях сформулировать вопросы к преподавателю.

Результат такой работы должен проявиться в способности студента свободно ответить на теоретические вопросы семинара, его выступлении и участии в коллективном обсуждении вопросов изучаемой темы, правильном выполнении практических заданий и контрольных работ.

В зависимости от содержания и количества отведенного времени на изучение каждой

темы семинарское занятие может состоять из четырех-пяти частей:

1. Обсуждение теоретических вопросов, определенных программой дисциплины.

2. Обсуждение вопросов реализации задач по теме – дискуссия.

3. Выполнение практического задания с последующим разбором полученных результатов или обсуждение практического задания, выполненного дома, если это предусмотрено программой.

4. Подведение итогов занятия.

Первая часть - обсуждение теоретических вопросов - проводится в виде фронтальной беседы со всей группой и включает выборочную проверку преподавателем теоретических знаний студентов. Примерная продолжительность - до 15 минут.

Если программой предусмотрено выполнение практического задания в рамках конкретной темы, то преподавателями определяется его содержание и дается время на его выполнение, а замет идет обсуждение результатов. Если практическое задание должно было быть выполнено дома, то на семинарском занятии преподаватель проверяет его выполнение (устно или письменно). Примерная продолжительность - 15-20 минут.

Подведением итогов заканчивается семинарское занятие. Примерная продолжительность - 5 минут.

При самостоятельном решении задач нужно обосновывать каждый этап решения, исходя из теоретических положений курса. Если студент видит несколько путей решения проблемы (задачи), то нужно сравнить их и выбрать самый рациональный. Полезно до начала вычислений составить краткий план решения проблемы (задачи). Решение проблемных задач или примеров следует излагать подробно, вычисления располагать в строгом порядке, отделяя вспомогательные вычисления от основных. Решения при необходимости нужно сопровождать комментариями, схемами, чертежами и рисунками.

Следует помнить, что решение каждой учебной задачи должно доводиться до окончательного логического ответа, которого требует условие, и по возможности с выводом. Полученный ответ следует проверить способами, вытекающими из существа данной задачи. Полезно также (если возможно) решать несколькими способами и сравнить полученные результаты. Решение задач данного типа нужно продолжать до приобретения твердых навыков в их решении.

Решение задач предусмотрено не только в классическом виде, но и в интерактивной форме с использованием специализированного программного обеспечения, а также дистанционных форм фиксации материала.

Практические занятия могут дополнительно проводиться в форме реализации контрольного примера со всеми студентами группы или с отдельными студентами.

Дискуссия создает необходимые педагогические и социально психологические условия для размышления, поиска, решения проблемы. Главное в дискуссии - наличие проблемы, ее доступность для обсуждения в группе и разрешение путем дискуссионного обсуждения.

Решений может быть и несколько и не обязательно, что все придут к общему выводу. Важно, чтобы каждый участник разобрался в проблеме, увидел возможности ее решения и уяснил основные методологические подходы к ней.

Правила дискуссии.

1. Спорь по существу, а не из-за пустяков.

2. Критикуй идею, а не человека.

3. Уважай точку зрения того, с кем споришь.

4. Прежде чем излагать свою точку зрения по возможности кратко и точно сформулируй ответную точку зрения.

5. Не приклеивай ярлыков к тому, с кем споришь.

6. Стремись установить истину, а не показать свое знание и красноречие.

7. Будь самокритичен, умей с достоинством отступить в случае поражения.

Правила ведения дискуссии.

1. Нельзя критиковать людей – только их позиции и мнения.

2. Цель дискуссии – не в победе, а в поиске согласия.

3. Все участники должны быть вовлечены в обсуждение.

4. Желающие взять слово должны попросить разрешения у ведущего.

5. Каждый участник имеет право и возможность высказаться.

6. Обсуждению подлежат все высказанные мнения.

7. Участники имеют право изменить свою позицию под воздействием фактов и аргументов.

8. Необходимо подводить промежуточные и конечные выводы.

Памятка участнику дискуссии.

1. Прежде чем выступать, четко определи свою позицию.

2. Проверь, правильно ли ты понимаешь проблему.

3. Внимательно слушай оппонента, затем излагай свою точку зрения.

4. Помни, что лучшим способом доказательства или опровержения являются бесспорные факты.

5. Не забывай о четкой аргументации и логике.

6. Спорь честно и искренне, не искажай мыслей оппонентов.

7. Говори ясно, точно, просто, отчетливо, своими словами, не "по бумажке".

8. Имей мужество признать правоту оппонента, если ты не прав.

9. Никогда не "навешивай ярлыков", не допускай грубостей и насмешек.

10. Заканчивая выступления, подведи итоги и сформулируй выводы.

Самопроверка

После изучения определенной темы по записям в конспекте и учебнику, а также решения достаточного количества соответствующих задач на практических занятиях и самостоятельно обучающемуся рекомендуется, используя лист опорных сигналов, воспроизвести по памяти определения, выводы формул, формулировки основных положений и доказательств.

В случае необходимости нужно еще раз внимательно разобраться в материале.

Иногда недостаточность усвоения того или иного вопроса выясняется только при изучении дальнейшего материала. В этом случае надо вернуться назад и повторить плохо усвоенный материал. Важный критерий усвоения теоретического материала - умение решать задачи или пройти тестирование по пройденному материалу. Однако следует помнить, что правильное решение задачи может получиться в результате применения механически заученных формул без понимания сущности теоретических положений.

### **Рекомендации к разработке электронной презентации:**

Приступая к подготовке письменной работы в виде электронной презентации необходимо исходить из целей презентации и условий ее прочтения, как правило, такую работу обучаемые представляют преподавателю на проверку по электронной почте, что исключает возможность дополнительных комментариев и пояснений к представленному материалу. По согласованию с преподавателем, материалы презентации студент может представить на CD/DVD-диске (USB флэш-диске).

Электронные презентации выполняются в программе LaTeX (пакет Beamer) в виде слайдов в следующем порядке:

титульный лист с заголовком темы и автором исполнения презентации;

- план презентации (5-6 пунктов это максимум);
- основная часть (не более 10 слайдов);
- заключение (вывод).
- Общие требования к стилевому оформлению презентации:
- дизайн должен быть простым и лаконичным;
- основная цель читаемость, а не субъективная красота. При этом не надо впадать
- в другую крайность и писать на белых листах черными буквами не у всех это

получается

- стильно;
- цветовая гамма должна состоять не более чем из двух-трех цветов;
- всегда должно быть два типа слайдов: для титульных, планов и т.п. и для основного текста;
- размер шрифта должен быть: 24–54 пункта (заголовок), 18–36 пунктов (обычный текст);
- текст должен быть свернут до ключевых слов и фраз. Полные развернутые предложения на слайдах таких презентаций используются только при цитировании. При необходимости, в поле «Заметки к слайдам» можно привести краткие комментарии или пояснения.
- каждый слайд должен иметь заголовок;
- все слайды должны быть выдержаны в одном стиле;
- на каждом слайде должно быть не более трех иллюстраций;
- слайды должны быть пронумерованы с указанием общего количества слайдов;
- использовать встроенные эффекты анимации можно только, когда без этого не
- обойтись. Обычно анимация используется для привлечения внимания слушателей (например, последовательное появление элементов диаграммы).
- списки на слайдах не должны включать более 5–7 элементов. Если элементов
- списка все- таки больше, их лучше расположить в две колонки. В таблицах не должно быть
- более четырех строк и четырех столбцов в противном случае данные в таблице будут очень
- мелкими и трудно различимыми.

Работа магистра над докладом-презентацией включает отработку умения самостоятельно обобщать материал и делать выводы в заключении, умения ориентироваться в материале и отвечать на дополнительные вопросы слушателей, отработку навыков ораторства, умения проводить диспут.

Докладчики должны знать и уметь: сообщать новую информацию; использовать технические средства; хорошо ориентироваться в теме всего семинарского занятия; дискутировать и быстро отвечать на заданные вопросы; четко выполнять установленный регламент (не более 10-11 минут); иметь представление о композиционной структуре доклада и др.

### **4.5. Примерная тематика курсовых работ (проектов)**

- 1. Машинное обучение для рекомендационных систем в области экологии.
- 2. Машинное обучение для рекомендационных систем в области экономики.
- 3. Методы машинного обучения в рамках задач ранжирования данных.
- 4. Глубокое обучение в рамках моделирования эколого-экономических задач.
- 5. Метод опорных векторов (предметная область в рамках эколого-экономических задач).
- 6. Кластерный анализ (предметная область в рамках эколого-экономических задач).
- 7. Байесовские сети (предметная область в рамках эколого-экономических задач).
- 8. Обучение с подкреплением (предметная область в рамках эколого-экономических задач).
- 9. Сверточные нейронные сети (предметная область в рамках эколого-экономических задач).
- 10. Обучение по характерным особенностям (предметная область в рамках экологоэкономических задач).
- 11. Обучение по подобию (предметная область в рамках эколого-экономических задач).
- 12. Генетические алгоритмы (предметная область в рамках эколого-экономических задач).
- 13. Система обучающихся классификаторов (предметная область в рамках экологоэкономических задач).

# **V. УЧЕБНО-МЕТОДИЧЕСКОЕ И ИНФОРМАЦИОННОЕ ОБЕСПЕЧЕНИЕ ДИСЦИПЛИНЫ (МОДУЛЯ).**

*а) основная литература* 

- 1. Бринк Х. Машинное обучение / Х. Бринк, Д. Ричардс, М. Феверолф. Санкт-Петербург : Питер, 2017. – 336 с. – ISBN 978-5-496-02989-6. – URL: https://ibooks.ru/reading.php?productid=355472 (дата обращения: 20.04.2024). - Текст: электронный.
- 2. Флах П. Машинное обучение. Наука и искусство построения алгоритмов, которые извлекают знания из данных / П. Флах. – Москва : ДМК Пресс, 2015. – 400 с. – ISBN 978-5-97060-273-7. – URL: https://ibooks.ru/reading.php?productid=364315 (дата обращения: 20.04.2024). –Текст: электронный.
- 3. Плас Дж. Вандер. Python для сложных задач: наука о данных и машинное обучение. Санкт-Петербург : Питер, 2018. – 576 с. – ISBN 978-5-496-03068-7. – URL: https://ibooks.ru/reading.php?productid=356721 (дата обращения: 20.06.2024). - Текст: электронный.
- 4. Ризниченко, Г. Ю. Математическое моделирование биологических процессов. Модели в биофизике и экологии : учебное пособие для вузов / Г. Ю. Ризниченко. – 2-е изд., перераб. и доп. — Москва : Издательство Юрайт, 2020. — 181 с. — (Высшее образование). — ISBN 978- 5-534-07037-8. –Текст : электронный // ЭБС Юрайт [сайт]. — URL: https://urait.ru/bcode/451558 (дата обращения: 20.04.2024).

### *б) дополнительная литература*

- 1. Коэльо Луис Педро. Построение систем машинного обучения на языке Python. Москва : ДМК Пресс, 2016. – 302 с. - ISBN 978-5-97060-330-7. – URL: https://ibooks.ru/reading.php?productid=364339 (дата обращения: 20.04.2024). – Текст: электронный. Лучано Рамальо. Python. К вершинам мастерства - Издательство "ДМК Пресс" – 2016. – ISBN: 978-5-97060-384-0. – Текст электронный // ЭБС Лань - URL: https://e.lanbook.com/book/93273 (дата обращения: 20.04.2024) ). – Текст: электронный.
- 2. Прадо де Маркос Лопез. Машинное обучение: алгоритмы для бизнеса. Санкт-Петербург : Питер, 2019. – 432 с. –ISBN 978-5-4461-1154-1. – URL: https://ibooks.ru/reading.php?productid=365273 (дата обращения: 20.04.2024). - Текст: электронный.
- 3. Бессмертный И. А. Системы искусственного интеллекта : учебное пособие для вузов / И. А. Бессмертный. – 2-е изд., испр. и доп. – Москва : Издательство Юрайт, 2020. – 157 с. — (Высшее образование). — ISBN 978-5-534-07467-3. — Текст : электронный // ЭБС Юрайт [сайт]. – URL: https://urait.ru/bcode/451721 (дата обращения: 20.04.2024).
- 4. Суворова, Г. М. Информационные технологии в управлении средой обитания : учебное пособие для вузов / Г. М. Суворова. – 2-е изд., перераб. и доп. – Москва : Издательство Юрайт, 2024. – 210 с. – ISBN 978-5-534-14062-0. – Текст : электронный (дата обращения: 22.04.2024).
- 5. Люгер Джордж Ф.. Искусственный интеллект [Текст] : стратегии и методы решения сложных проблем / Д.Ф. Люгер. - 4-е [межд.] изд. - М. : Вильямс, 2003. - 863 с. – количество экземпляров в Научной библиотеке ИГУ: 5.

*в) периодические издания* 

- 1. «Машинное обучение и анализ данных» http://jmlda.org/ru//
- 2. «Информационные технологии моделирования и управления» http://www.sbook.ru/itmu/

#### *г) список авторских методических разработок*

- 1. Кедрин В.С. Искусственные нейронные сети/ В.С. Кедрин, Ю.А. Шичкина Учеб. пособие. Братск: ФГБОУ ВПО «БрГУ», 2012. – 107 стр.
- 2. Кедрин В.С. Нейронные сети / В.С. Кедрин, Учеб. пособие. Братск: Филиал ФГБОУ ВПО «ИГУ» в г. Братске, 2014. Гриф «Рекомендовано Учебно-методическим объединением по образованию в области прикладной информатики в качестве учебного пособия для студентов высших учебных заведений, обучающихся по направлению Прикладная информатика».2014.  $-112$  стр.

#### *д) базы данных, информационно-справочные и поисковые системы*

- *1.* Научная электронная библиотека «ELIBRARY.RU» [Электронный ресурс] : сайт. –Режим доступа: http://elibrary.ru/defaultx.asp.
- *2.* Открытая электронная база ресурсов и исследований «Университетская информационная система РОССИЯ» [Электронный ресурс] : сайт. – Режим доступа: http://uisrussia.msu.ru.
- *3.* Гарант. Информационно-правовое обеспечение (https://base.garant.ru/).
- *4.* Консультант плюс (http://www.consultant.ru/).
- *5.* Электронный фонд правовой и нормативно-технической документации (http://docs.cntd.ru/document/901703278).

### *e) интернет-ресурсы*

- 1. http://wombat.org.ua/AByteOfPython/AByteofPythonRussian-2.01.pdf это свободная книга по программированию на языке Python.
- 2. https://www.python.org/ язык программирования Python
- 3. www.gks.ru Официальный сайт Государственного комитета статистики РФ
- 4. sophist.hse.ru Единый архив экономических и социологических данных
- 5. http://library.hse.ru/e-resources/HSE\_economic\_journal Экономический журнал Высшей школы экономики
- 6. http://www.mnr.gov.ru/ Министерство природных ресурсов и экологии РФ
- 7. http://mpr.orb.ru/ Министерство природных ресурсов, экологии и имущественных отношений Оренбургской области
- 8. www.cemi.rssi.ru Центральный экономико-математический институт (ЦЭМИ) РАН
- 9. www.forecast.ru Центр макроэкономического анализа и прогнозирования при ИНП РАН
- 10. http://www.biodat.ru/ Информационный ресурс по биоразнообразию, экологическим рейтингам и др.
- 11. www.sci.aha.ru/ATL/ra00.htm Web-атлас «Окружающая среда и здоровье населения России»
- 12. www.dmb.biophys.msu.ru/models Динамические модели в биологии: реестр моделей.

# **VI.МАТЕРИАЛЬНО-ТЕХНИЧЕСКОЕ ОБЕСПЕЧЕНИЕ ДИСЦИПЛИНЫ.**

### **6.1. Учебно-лабораторное оборудование:**

Учебный материал подается с использованием современных средств визуализации:

Учебная аудитория с мультимедийным проектором для проведения лекционных занятий

Компьютерные классы для выполнения практических и самостоятельных работ.

### **6.2. Программное обеспечение:**

1. Язык программирования Python 3.7. и выше (открытое программное обеспечение).

- 2. Язык программирования R 3.x и выше (открытое программное обеспечение).
- 3. R Studio Desktop 1.3.x и выше (открытое программное обеспечение).
- 4. Jupyter Notebook (открытое программное обеспечение).
- 5. Jupyter Lab (открытое программное обеспечение).
- 6. VisualStudioCode (Microsoft, открытое программное обеспечение)
- 7. Офисный пакет Microsoft Office Project Professional 2019 (лицензия ИГУ для образовательных учреждений).
- 8. Редакционно-издательская система MikTeX (открытое программное обеспечение).

### **6.3. Технические и электронные средства:**

- 1. Проектор (презентации по всем темам).
- 2. Рабочая станция (компьютер).
- 3. Средства веб-конференций.
- 4. Видеокамера.

# **VII. ОБРАЗОВАТЕЛЬНЫЕ ТЕХНОЛОГИИ.**

Преподавание дисциплины ведется с применением следующих видов образовательных технологий:

Информационные технологии: применение электронных образовательных ресурсов при подготовке к занятиям, занятия сопровождаются мультимедийными презентациями, просмотром роликов по проходимым темам; компьютерный практикум обучающихся на протяжении всего учебного курса; элементы дистанционной работы с использованием возможностей образовательного портала educa.isu.ru.

Проектная технология: организация самостоятельной работы студентов, когда обучение происходит в процессе деятельности, направленной на разрешение проблемы, возникшей в ходе изучения темы

Проблемное обучение: стимулирование студентов к самостоятельному приобретению знаний, необходимых для решения конкретной проблемы.

Контекстное обучение: мотивация студентов к усвоению материала путем выявления связей между конкретным знанием и его применением;

Обучение на основе опыта: активизация познавательной деятельности студента проводится за счет ассоциации и собственного опыта.

Обучение критическому мышлению: построение занятия по определенному алгоритму – последовательно, в соответствии с тремя фазами: вызов, осмысление и рефлексия. Цель данной образовательной технологии – развитие мыслительных навыков обучающихся, необходимых не только при изучении учебных предметов, но и в обычной жизни, и в профессиональной деятельности (умение принимать взвешенные решения, работать с информацией и др.).

Станционное обучение: организация целенаправленной и планомерной самостоятельной работы студентов на занятии в мини-группах в целях более эффективного усвоения

проходимого материала, когда каждая группа выбирает свою образовательную траекторию, и студенты сами оценивают свою работу.

# **VIII. ОЦЕНОЧНЫЕ МАТЕРИАЛЫ ДЛЯ ТЕКУЩЕГО КОНТРОЛЯ И ПРОМЕЖУТОЧНОЙ АТТЕСТАЦИИ.**

**Оценочные средства (ОС):** 

### **8.1. Оценочные средства для входного контроля**

*Не предусмотрены.* 

### **8.2. Оценочные средства текущего контроля**

# *8.2.1. Углубленные направления исследовательской работы в области методов машинного обучения*

Часть 1. Работа с глубокими сетями:

- Построение и обучение LSTM / GRU сетей в Keras
- Распознавание сущностей

Часть 2. Обработка изображений при помощи глубоко обучения:

- Сегментация изображений
- Детекция изображений

Часть 3. Проектирование интеллектуальных моделей для решения эколого-экономических задач:

- Моделирование показателей состояния и качества окружающей среды.
- Молелирование показателей состояния и качества окружающей среды.
- Динамические эколого-экономические модели.
- Моделирование истощаемых природных ресурсов.

### *8.2.2. Темы докладов*

- 1. Определение логической модели представления знаний.
- 2. Определение стратегии управления в экспертных системах и приведите классификацию стратегий.
- 3. Формальное определение продукционной системы (по Е.Посту и А.Ньюэллу).
- 4. Ведущие тенденции в разработке ИС для естественно-языковых систем.
- 5. Главные направления структуризации при проектировании экспертных систем.
- 6. Методы, применяемые для тестирования современных экспертных систем.
- 7. Основные направления использования проблемно/предметно-ориентированных ИС.
- 8. Основные различия между подходом, использующим управляемые образцами правила, и подходом, использующим управляемые образцами модули.
- 9. Основные типы проблемных сред и ИС
- 10. Примеры применения технологии динамических экспертных систем.
- 11. Примеры успешного применения технологии ЭС.
- 12. Назначение механизма инспекции в современных экспертных системах.
- 13. Основные причины успеха современной технологии ЭС.
- 14. Понятия интегрированного приложения, открытого приложения и распределенного приложения.
- 15. Различия между рабочими пространствами и модулями прикладной системы.
- 16. Статические и линамические залачи.
- 17. Метод поиска решений в альтернативных пространствах при неполных и неточных данных.
- 18. Метод поиска решений в иерархии пространств.
- 19. Метод поиска решений в одном пространстве.
- 20. Метод поиска решений с использованием нескольких моделей.
- 21. Основные режимы работы ЭС.
- 22. Базовые типы диаграмм, используемые в методологии разработки экспертных систем.
- 23. Главные тенденции в разработке ИС для экспертных систем.
- 24. Достоинства и особенности систем, управляемых образцами.
- 25. Основные этапы разработки ЭС.
- 26. Новые направления ИИ, в которых обозначились существенные практические успехи.
- 27. Основные аспекты организации знаний в рабочей памяти и базе знаний ЭС.
- 28. Основные компоненты статической ЭС.
- 29. Основные параметры, определяющие свойства предметной области.
- 30. Отличия архитектуры динамической ЭС от архитектуры статической ЭС.

### 8.2.3. Примеры практических заданий

# Практическое задание № 1 (Линейная регрессия)

Ответьте на вопросы о данных по авиарейсам в США за январь-апрель 2008 года. По ссылке расположены Данные и их описание 1) Считайте выборку из файла при помощи функции pd.read csv и ответьте на следующие вопросы: - Имеются ли в данных пропущенные значения? - Сколько всего пропущенных элементов в таблице "объект-признак"? - Сколько объектов имеют хотя бы один пропуск? - Сколько признаков имеют хотя бы одно пропущенное значение? 2) Преобразуйте каждый признак FeatureName из указанных в пару новых признаков FeatureName Hour, FeatureName Minute, разделив каждое из значений на часы и минуты. Не забудьте при этом исключить исходный признак из выборки. В случае, если значение признака отсутствует, значения двух новых признаков, его заменяющих, также должны отсутствовать. 3) Некоторые из признаков, отличных от целевой переменной, могут оказывать чересчур значимое влияние на прогноз, поскольку по своему смыслу содержат большую долю информации о значении целевой переменной. Изучите описание датасета и исключите признаки, сильно коррелирующие с ответами. Ваш выбор признаков для исключения из выборки обоснуйте. 4) Приведите данные к виду, пригодному для обучения линейных моделей. Для этого вещественные признаки надо отмасштабировать, а категориальные — привести к числовому виду. Также надо устранить пропуски в данных. Реализуйте функцию transform data, которая принимает на вход DataFrame с признаками и выполняет следующие шаги: - Замена пропущенных значений на нули для вещественных признаков и на строки 'nan' для категориальных. - Масштабирование вещественных признаков с помошью StandardScaler. - One-hot-колирование категориальных признаков с помощью DictVectorizer или функции pd.get dummies. Метод должен возвращать преобразованный DataFrame, который должна состоять из масштабированных вещественных признаков и закодированных категориальных (исходные признаки должны быть исключены из выборки). 5) Разбейте выборку и вектор целевой переменной на обучение и контроль в отношении 70/30 (для этого можно использовать функцию train test split). 6) Обучите

линейную регрессию на 1000 объектах из обучающей выборки и выведите значения MSE и R<sup>^</sup>2 и на этой подвыборке и контрольной выборке. Проинтерпретируйте полученный результат — насколько качественные прогнозы строит полученная модель? Какие проблемы наблюдаются в модели? 7) Обучите линейные регрессии с L1- и L2-регуляризатором, полобрав лучшее значение параметра регуляризации при помощи кросс-валилации. Выведите значения и на обучающей и контрольной выборках. Удалось ли решить указанные вами ранее проблемы?

Практическое задание 2 (работа с текстовыми данными и категориальными признаками и задачам бинарной классификации)

В рамках данного задания нужно решить задачу бинарной классификации для предсказания уровня заработной платы по тексту объявления о вакансии на примере набора данных с соревнования на Kaggle. Данные доступны по ссылке. 1) Разбейте получившуюся выборку на обучающую и контрольную в соотношении 70/30 2) Создайте текстовое описание объектов обучающей и контрольной выборок, объединив значения всех признаков каждого объекта выборки через символы пробела. После этого получите признаковое описание объектов, осуществив векторизацию получившихся текстов при помощи CountVectorizer, обучив его на обучающей выборке и применив на тестовой. 3) Обучите логистическую регрессию из модуля sklearn с параметрами по умолчанию на обучающей выборке: 4) Вычислите значения ROC-AUC, F-меры, а также постройте матрицу ошибок на тестовой выборке. 5) Отсортируйте веса признаков для модели. Какие слова из встречающихся в выборке имеют наибольшее/наименьшее влияние на значение целевой переменной? Проинтерпретируйте полученный результат. 6) Создайте текстовое описание объектов обучающей и контрольной выборок, объединив значения всех признаков каждого объекта выборки через символы пробела. После этого получите признаковое описание объектов, вычислив вектор tf-idf для каждого объекта помощи TfidfVectorizer, обучив его на обучающей выборке и применив на тестовой. 7) Заново обучите модель 8) Вычислите значения ROC-AUC, F-меры, а также постройте матрицу ошибок на контрольной выборке.. 9). Сравните значения метрик из п. 8 со значениями, полученными в п. 4, и сравните соответствующие модели по качеству из работы. 11. Отсортируйте веса признаков для модели логистической регрессии из scikit-learn. полученной в п. 7. Какие слова из встречающихся в выборке имеют наибольшее/наименьшее влияние на значение целевой переменной? Проинтерпретируйте полученный результат.

# 8.3. Оценочные средства для промежуточной аттестации (в форме экзамена).

# Вопросы и задания к экзамену

Примерный перечень вопросов:

- 1. Работа с векторами и матрицами в библиотеке NumPy.
- 2. Агрегирование данных с помощью библиотеки Pandas
- 3. Построение графиков с помощью пакета Matplotlib
- 4. Пакеты численных методов в библиотеке SciPy.
- 5. Методы машинного обучения в библиотеке Scikit-Learn
- 6. Обзор задач, решаемых алгоритмами машинного обучения
- 7. Классификация алгоритмов машинного обучения
- 8. Линейные модели регрессии
- 9. Базисные функции
- 10. Регуляризация
- 11. Целевая функция логистической регрессии
- 12. Регуляризация логистической регрессии
- 13. Структура нейрона
- 14. Структура нейронной сети
- 15. Перцептрон
- 16. Обучения нейронной сети с помощью алгоритма обратного распространения ошибки
- 17. Структура деревьев решений
- 18. Виды разделяющих функций
- 19. Обучения дерева решений
- 20. Алгоритм Random Forest
- 21. Алгоритм AdaBoost
- 22. Каскад классификаторов
- 23. Кластеризация
- 24. Обучение без учителя
- 25. Алгоритм k-means
- 26. Иерархическая кластеризация
- 27. Моделирование показателей состояния и качества окружающей среды.
- 28. Моделирование показателей состояния и качества окружающей среды.
- 29. Балансовые и оптимизационные эколого-экономические модели,
- 30. Глобальные эколого-экономические модели.
- 31. Динамические эколого-экономические модели.
- 32. Моделирование истощаемых природных ресурсов.

### *Критерии оценивания*

**Оценка «отлично»** выставляется обучающемуся, если он владеет знаниями предмета в полном объеме учебной программы, достаточно глубоко осмысливает дисциплину; самостоятельно, в логической последовательности и исчерпывающе отвечает на все вопросы билета, подчеркивал при этом самое существенное, умеет анализировать, сравнивать, классифицировать, обобщать, конкретизировать и систематизировать изученный материал, выделять в нем главное: устанавливать причинно-следственные связи; четко формирует ответы. Обучающийся показал всестороннее, систематическое и глубокое знание учебнопрограммного материала, умение свободно выполнять задания, предусмотренные программой, усвоил основную литературу и знаком с дополнительной литературой, рекомендованной программой дисциплины, усвоил взаимосвязь основных понятий дисциплины в их значении для приобретаемой профессии, проявил творческие способности в понимании, изложении и использовании учебной программы.

**Оценка «хорошо»** выставляется обучающемуся, если студент владеет знаниями дисциплины почти в полном объеме программы (имеются пробелы знаний только в некоторых, особенно сложных разделах); самостоятельно и отчасти при наводящих вопросах дает полноценные ответы на вопросы билета; не всегда выделяет наиболее существенное, не допускает вместе с тем серьезных ошибок в ответах. Обучающийся показал полное знание учебнопрограммного материала, успешно выполнил предусмотренные программой задания, усвоил основную литературу, рекомендованную программой дисциплины, показал систематический характер знаний по дисциплине и способен к их самостоятельному пополнению и обновлению в ходе дальнейшей учебной работы и профессиональной деятельности.

**Оценка «удовлетворительно»** выставляется обучающемуся, если - студент владеет основным объемом знаний по дисциплине; проявляет затруднения в самостоятельных ответах, оперирует неточными формулировками; в процессе ответов допускаются ошибки по существу вопросов. Обучающийся обнаружил знание основного учебно-программного

материала в объеме, необходимом для дальнейшей учебы и предстоящей работы по профессии, справился с выполнением заданий, предусмотренных программой, знаком с основной литературой, рекомендованной программой дисциплины, допустил погрешности в ответе на экзамене и при выполнении экзаменационных заданий, но обладает необходимыми знаниями для их устранения под руководством преподавателя.

**Оценка «неудовлетворительно»** выставляется обучающемуся, если - студент не освоил обязательного минимума знаний предмета, не способен ответить на вопросы билета даже при дополнительных наводящих вопросах экзаменатора Обучающийся обнаружил значительные пробелы в знаниях основного учебно-программного материала, допустил принципиальные ошибки в выполнении предусмотренных программой заданий и не способен продолжить обучение или приступить по окончании университета к профессиональной деятельности без дополнительных занятий по соответствующей дисциплине.

Разработчик:

доцент кафедры вычислительной математики и оптимизации, канд. техн. наук, доц. Кедрин В. С.